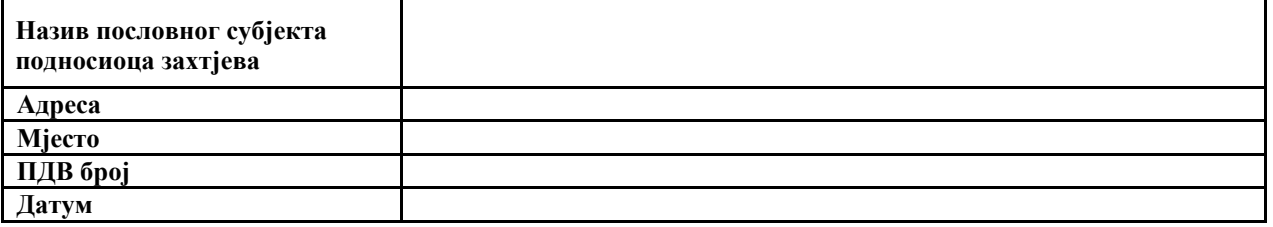

## **УПРАВА ЗА ИНДИРЕКТНО ОПОРЕЗИВАЊЕ БИХ СЕКТОР ЗА ИНФОРМАЦИОНЕ ТЕХНОЛОГИЈЕ**

## **ПРЕДМЕТ: Захтјев за приступ царинским серверима Управе за индиректно опорезивање путем интернета**

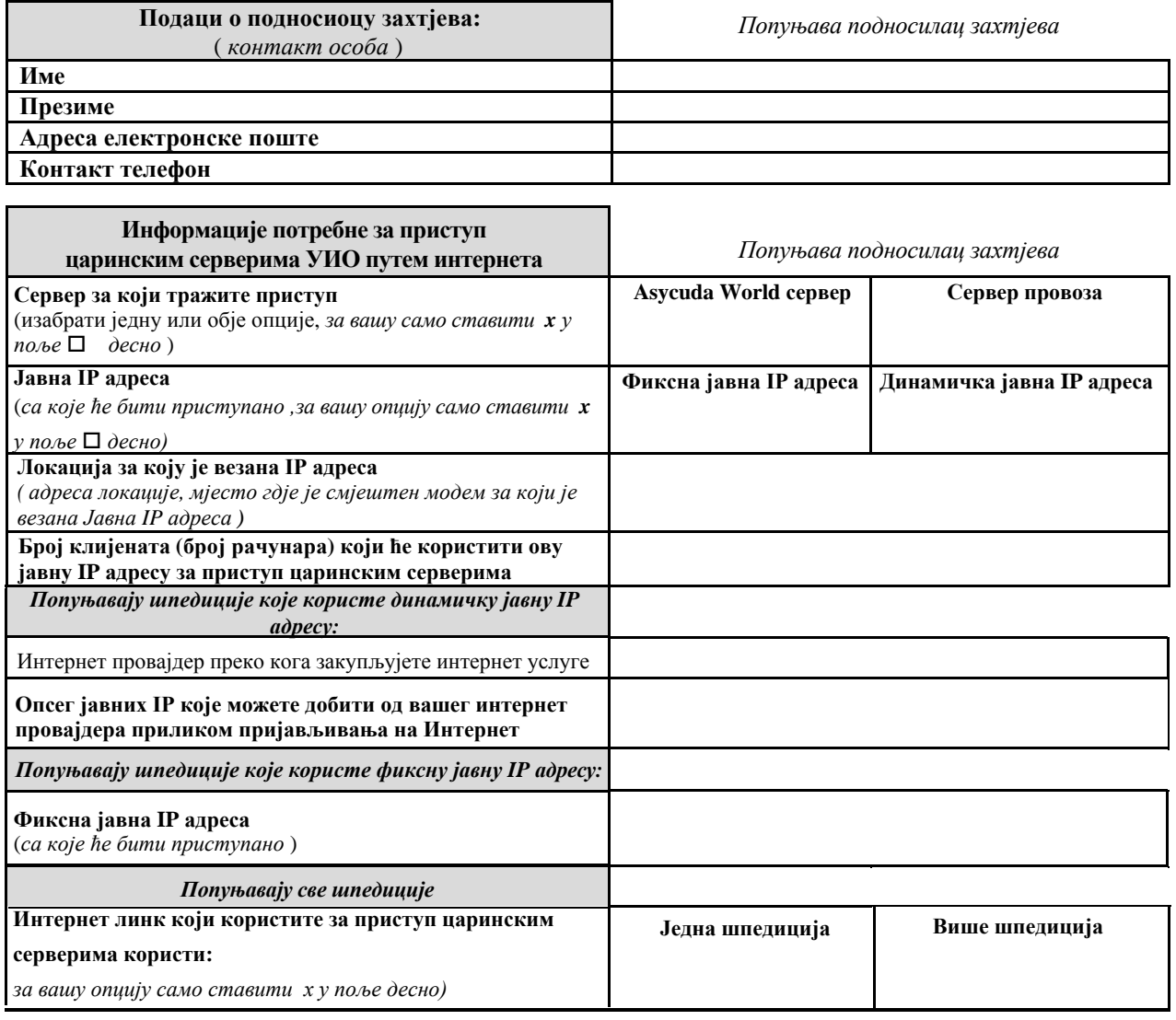

*Напомена:*

*1. Приступ ће бити одобрен након провјере само јавним IP Адресама са подручја Босне и Херцеговине*

*2. Ако имате више пословница и више јавних IP адреса за сваку јавну IP адресу требате да попуните овај захтјев*

## **Подносилац захтјева**

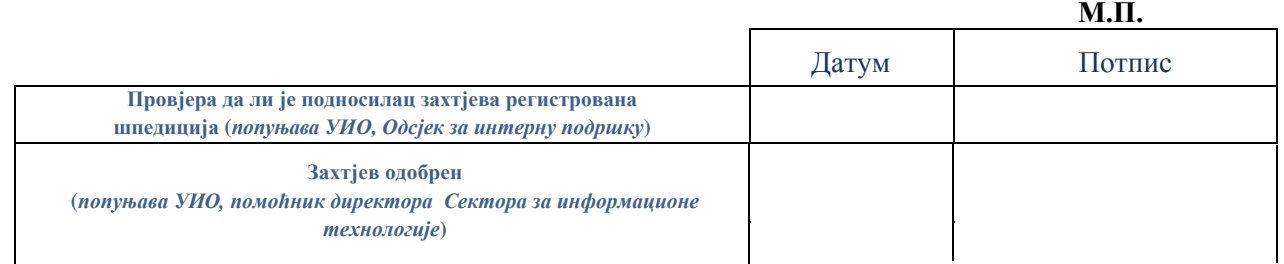